# **Smart Proxy - Feature #12896**

## **Allow proxy to list puppet class counts**

12/21/2015 10:05 AM - Tomer Brisker

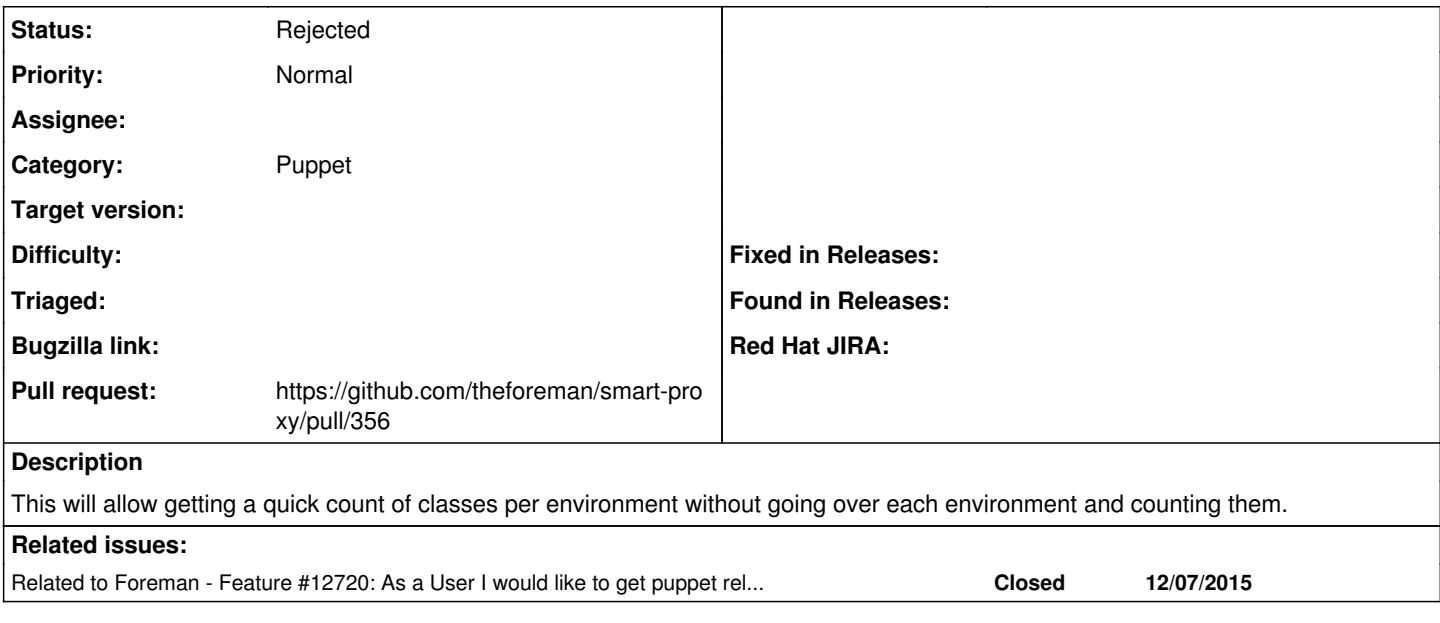

#### **History**

### **#1 - 12/21/2015 10:06 AM - Tomer Brisker**

*- Blocks Feature #12720: As a User I would like to get puppet related data of the smart proxy added*

### **#2 - 12/21/2015 10:12 AM - Tomer Brisker**

- *Status changed from Assigned to Ready For Testing*
- *Pull request https://github.com/theforeman/smart-proxy/pull/356 added*

#### **#3 - 01/25/2016 07:49 AM - Dominic Cleal**

- *Category set to Puppet*
- *Status changed from Ready For Testing to New*
- *Assignee deleted (Tomer Brisker)*

PR has been closed.

#### **#4 - 01/25/2016 07:49 AM - Dominic Cleal**

*- Blocks deleted (Feature #12720: As a User I would like to get puppet related data of the smart proxy)*

#### **#5 - 01/25/2016 07:49 AM - Dominic Cleal**

*- Related to Feature #12720: As a User I would like to get puppet related data of the smart proxy added*

#### **#6 - 02/29/2016 05:38 AM - Anonymous**

*- Status changed from New to Closed*

Turned out that the existing implementation was sufficient. Closing the ticket.

#### **#7 - 02/29/2016 05:41 AM - Dominic Cleal**

*- Status changed from Closed to Rejected*